## Linux IPsec Tutorial

Sowmini Varadhan (Oracle) & Paul Wouters (Redhat)

Netdev0x12, July 2018, Montreal, Canada

## **Agenda**

- Background: brief introduction to IPsec and IKE terminology
- IPsec datapath walk-through: trace the life of a UDP packet for the transmit and receive path as it passes through the Linux kernel's network stack (Sowmini Varadhan)
- IPsec control plane walk-through: everything you wanted to know about the IKE control plane (Paul Wouters)

#### First, a review of IPsec/IKE terminology/definitions

Netdev0x12, July 2018, Montreal, Canada

## **What is IPsec?**

- IP Security
- Suite of protocols for encryption (adding a "ESP" header) and Authentication (adding a "AUTH" header)
- Encryption parameters (e.g., key, algorithm) are determined from two databases:
	- Security Policy database (SPD)
	- Security Association database (SADB)

## **SPD and SADB**

- SPD: Security Policy Database
	- **What** must be done: e.g., "for packets in 13.0.0.0/24, perform IPsec ESP processing", "discard packets in 192.168.0.0/16"
	- Multiple transforms may be specified, e.g., "for packets from  $12.0.0.1 \rightarrow 12.0.0.2$ , apply ESP, then apply compression"
	- May need to create/lookup a Security Association to perform the action defined the SPD entry
- SADB: Security Association Database
	- **How** to apply the security transform(s): e.g., "for packets from  $13.0.0.1 \rightarrow 13.0.0.2$ , apply AES-GCM-256 with the key *0x1234..* and a 128 bit IV"
	- IKE (Internet Key Exchange) protocol for negotiating and establishing SADB parameters for the IPsec association

#### **Example of SPD and SADB entries**

• Policy for "Encrypt all UDP packets to 13.0.0.0/24 using ESP"

# ip x p # to display SPD using /sbin/ip

src 13.0.0.8/32 dst 13.0.0.0/24 proto udp

dir out priority 2024 ptype main

tmpl src 0.0.0.0 dst 0.0.0.0

proto esp reqid 0 mode transport

• SA for  $13.0.0.8 \rightarrow 13.0.0.9$  "acquired" from that Policy

# ip x s # to display SADB entries src 13.0.0.8 dst 13.0.0.9 proto esp spi 0x9de792fc reqid 16397 mode transport replay-window 32 aead rfc4106(gcm(aes)) 0x9831b3b3b7c7.. 64 anti-replay context: seq 0x0, oseq 0x1, bitmap 0x0 sel src 13.0.0.8/32 dst 13.0.0.9/32 proto udp

Netdev0x12, July 2018, Montreal, Canada We will come back to this example as we trace our packet path...

## **IPsec Transport vs Tunnel mode**

- IPsec Transport mode: ESP/AH transforms apply to L4 (TCP or UDP) header and payload.
	- Protects L4 header
	- L3/routing information is not modified
	- Typically used for host-host IPsec
- IPsec Tunnel mode: IP packet is encapsulated inside another IP packet. The IPsec transforms are applied to the inner (original) IP packet.
	- Protects IP and TCP header of the original packet
	- Typically used for VPNs
	- Routing information MAY be modified
- Note that we say that we establish an "SWAN tunnel" even for transport mode- the "tunnel" in this case is just the terminology for an end-to-end IPsec association.

Netdev0x12, July 2018, Montreal, Canada

## **IPsec encryption with ESP**

- Encrypts data (either TCP/UDP payload for transport mode, or IP packet for tunnel mode)
- Adds an ESP header with an "Security Parameter Index" (SPI) and sequence number
	- SPI uniquely identifies a "Security Assocation" (SA) for which the security parameters (keys, crypto algo etc) are defined. Thus SPI essentially identifies a flow for IPsec
	- Sequence number is used to protect against replay attacks
- Adds an ESP trailer which contains the "original protocol" of the data that was encrypted.

## **What does each transform look like?**

If we start with the following packet in clear (unencrypted packet):

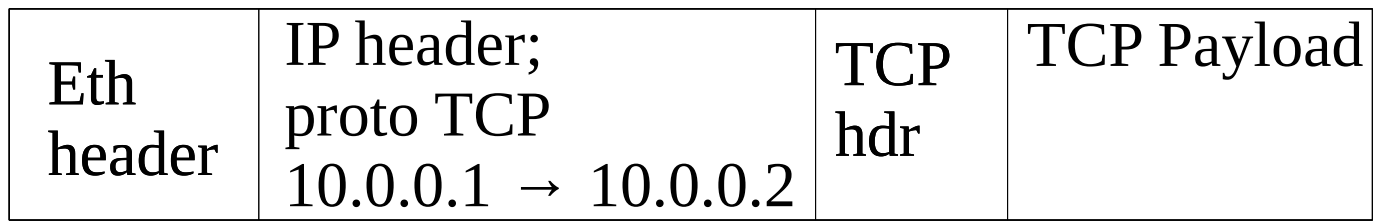

#### **Effect of IPsec transforms**

IPsec transport-mode encaps (ESP only)

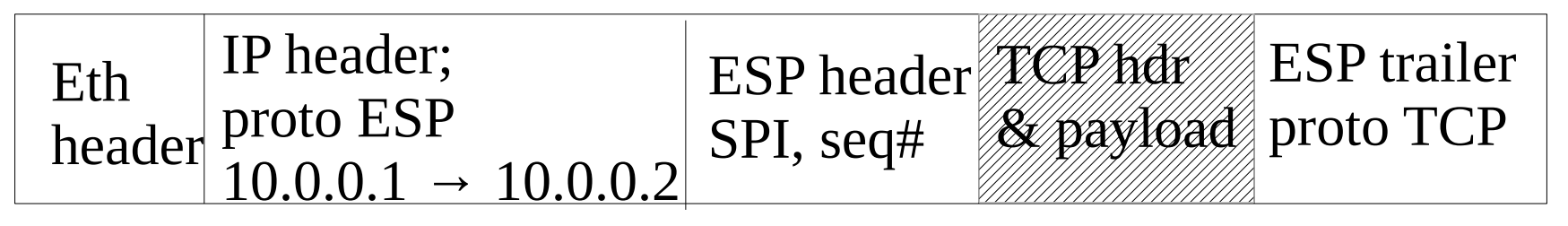

IPsec tunnel mode. The outer osrc/odst are determined by VPN config. They would be the 10.0.0.1 and 10.0.0.2 if no VPN gw is used.

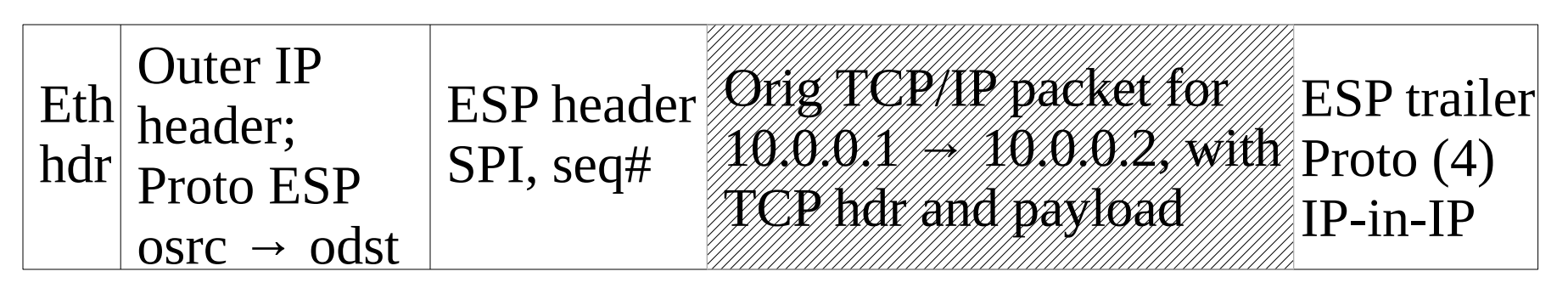

Netdev0x12, July 2018, Montreal, Canada

## **IKE: Internet Key Exchange**

- Dynamically negotiates and establishes the security parameters for each IPsec tunnel, typically from user-space
	- Implemented in the "pluto" daemon from the \*swan packages on Linux
- IKEv2: IETF RFC 7296
- Paul W will tell us more about IKE ....

#### **Linux IPsec datapath for the transmit side**

- Assume that a SPD entry has been setup for a flow from  $13.0.0.8 \rightarrow 13.0.0.0/24$
- Follow the life of a UDP packet sent from 13.0.0.8 down the stack to see how IPsec gets applied.
	- Based on 4.16 source code
- This example will show on-demand SA establishment, and assumes that the SPD entry has been set up using some IKE implementation
- Will not cover IPsec offload

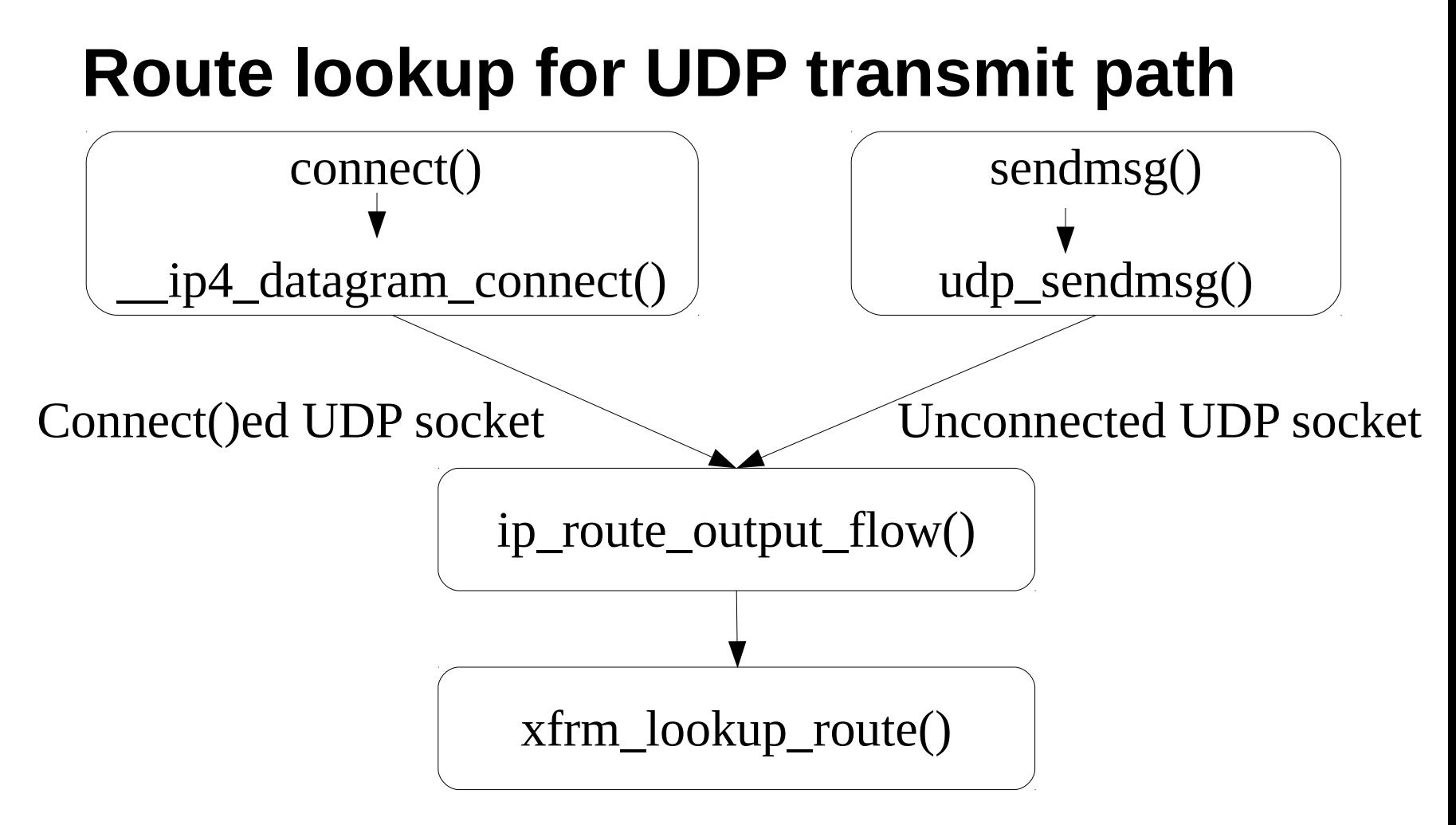

*ip\_route\_output\_flow() looks up the routing table via fib\_lookup() to find the path to the destination (aka "dst\_orig" in the code). Then we look for any IPsec SPDs via xfrm\_lookup\_route(). Note that "XFRM" stands for IPsec transform*

Netdev0x12, July 2018, Montreal, Canada

## **Finding the SA from the destination cache entry (dst\_entry) in xfrm\_lookup\_route()**

• For clear traffic, the dst entry returned is the same as dst\_orig

```
dev = 0xffff8837ed520000, /* net_device */ops = 0xfffffffff821cda80 \leqipv4_dst_ops>,
 _metrics = 18446744071592359009,
expires = 0,
```

```
xfrm = 0x0,
```
{

 $\ddot{\phantom{0}}$ 

```
input = 0xffffffff81679000 \leqdst_discard\geq,
output = 0xfffffffff816c2670 \leqip_output\geq,
```
- IPsec traffic: If there is an applicable SPD and SADB entry for this flow, the SA will be returned in the  $x$ f  $rm$
- "xfrm\_state" is the Linux kernel data-structure that tracks SA's

```
\frac{f}{*} dst_entry from xfrm_lookup_route() */
 dev = 0xffff8837ed4c0000,
ops = 0xfffffffff821bb2c0 \leqinit_net+4608\geq,
  _metrics = 18446612372530779936,
expires = 0,
 xfrm = 0xffff8837f1be5400, /* xfrm_state */
input = 0xffffffff81718a40 <dst_discard>,
 output = 0xffffffff81717ff0 <xfrm4_output>,
\ddot{\cdot}
```
### **"On Demand" SADB creation**

- The Security Association is tracked in a xfrm\_state structure in the Linux kernel.
- The IKE daemon can be set up so that SA's are created "on-demand", i.e., establish the IKE tunnel and create the SA when traffic is triggered for the flow specified by the SPD.
	- This is common practice, to avoid creating tunnels when there is no traffic going through them.
- In this case,  $xfrm\_lookup\_route()$  will find a matching SPD entry, but no SA
- The kernel has to make an upcall to the IKE daemon to trigger SA creation for the packet.

### **On-demand SA creation via ACQUIRE**

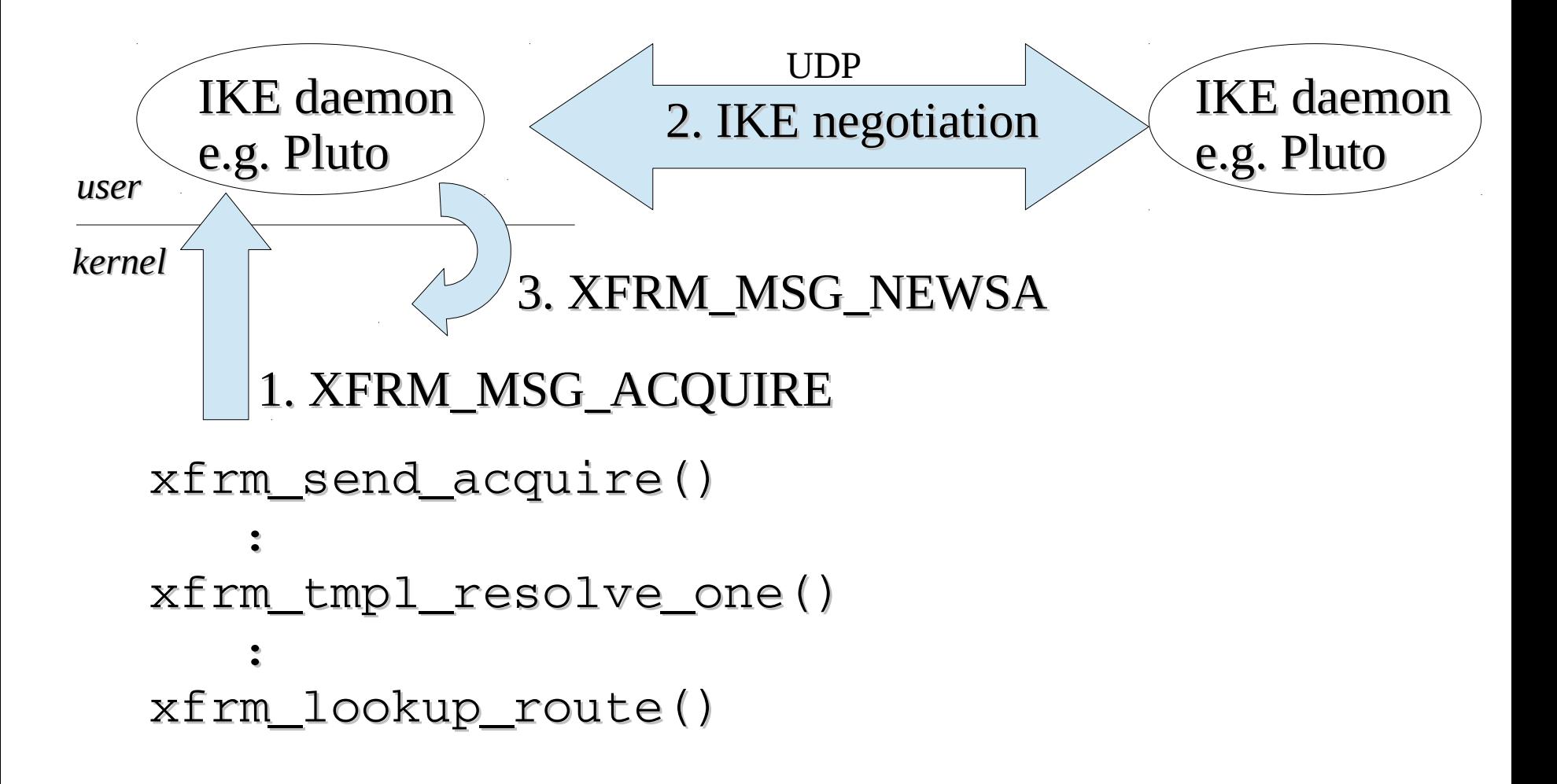

### **Dispatch packet based on dst\_entry returned from routing table lookup**

- After the SADB lookup returns with success (SA was needed, we found one), the  $\rightarrow$  output indirection in the  $dst{\_}entry$  (aka dst output()) points at xfrm4\_output() for our UDP packet
- Any applicable Netfilter hooks may be applied in xfrm4\_output. If these are successful (packet passes filters) \_\_xfrm4\_output() gets called.
- Now we need to actually apply the IPsec transform defined in the xfrm\_state

– let's see what the xfrm\_state contains..

## **xfrm\_state for the 13.0.0.8 → 13.0.0.9 SA**

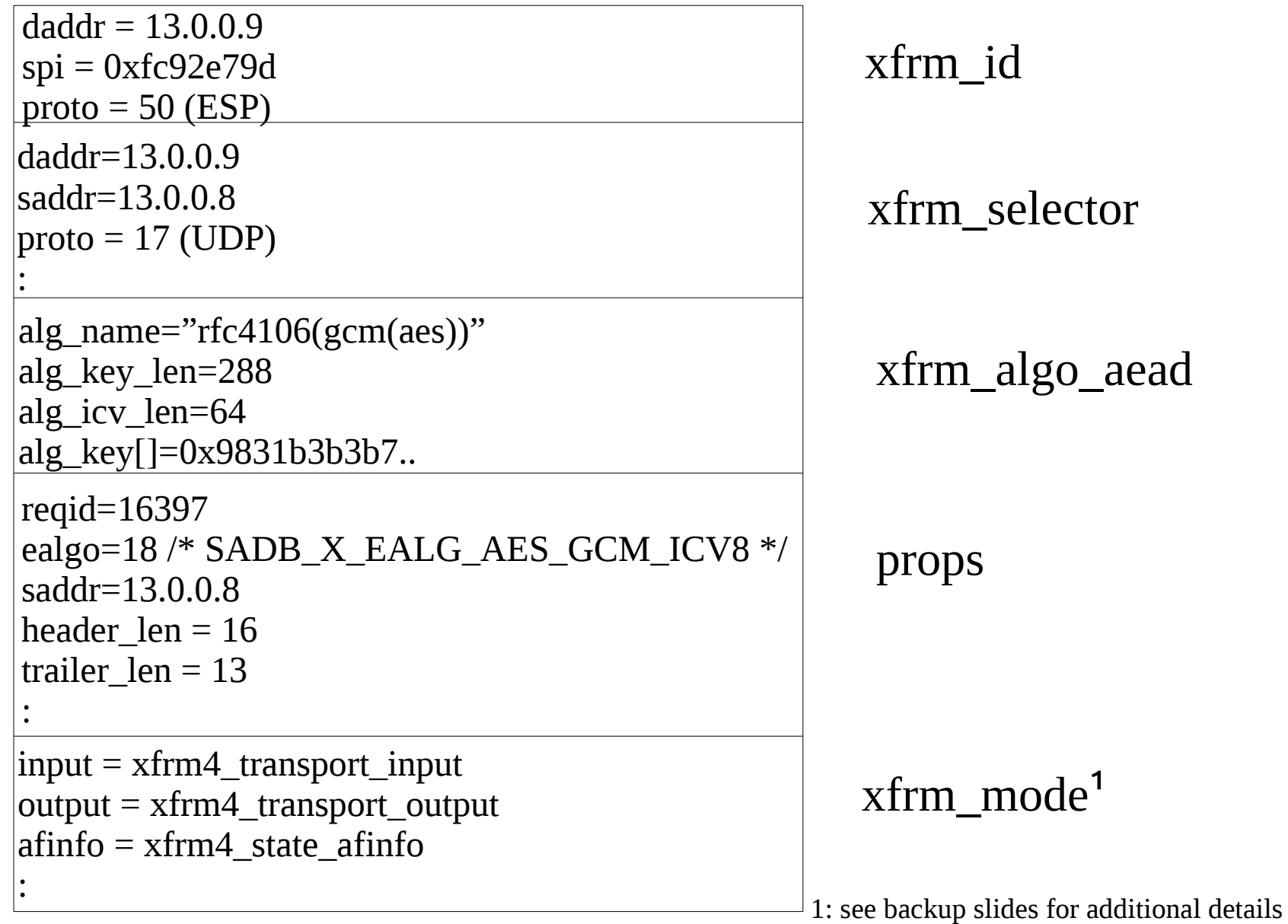

#### **Dispatch packet based on xfrm\_mode**

- The outer mode for a transport mode SA is the xfrm4\_transport\_mode. Relevant indirections are input = 0xffffffffa0a23120 <xfrm4\_transport\_input>, output = 0xffffffffa0a23080 <xfrm4\_transport\_output>, afinfo = 0xffffffff821d1680 <xfrm4\_state\_afinfo>,
- $x$ frm4 output invokes the afinfo  $\rightarrow$  output finish(), which is xfrm4\_output\_finish
- xfrm output finish() calls xfrm\_output(), from where multiple IPsec perf features may be invoked.

## **xfrm\_output() and beyond..**

- If IPsec h/w offload can be applied (outgoing interfaces supports it, packet will not need ip fragmentation etc), we may set up state needed for offload in the packet (e.g., pointers to the xfrm\_state for the NIC)
- If the packet is eligible for GSO the actual IPsec transform is deferred (will be done after GSO has segmented the packet)
- For small/non-GSO packets, we would call xfrm\_output2→xfrm\_output\_resume() to do the IPsec transform

## **Applying the IPsec transform in xfrm\_output\_resume()**

- Call xfrm output one() to do the following using info in the xfrm\_state "x "
	- xfrm\_skb\_check\_space: Is there space for ESP header?
	- $x \rightarrow$  outer\_mode  $\rightarrow$  output() (xfrm4\_transport\_output) adds the ESP encapsulation header
	- xfrm state check expire(): did the key expire?
	- $x \rightarrow$  repl  $\rightarrow$  overflow(): replay protection check (xfrm replay overflow)
	- Either offload the crypto or call  $x \rightarrow y$  type  $\rightarrow$  output() (esp\_output) to encrypt
- If all is still well, skb  $dst(skb) \rightarrow ops \rightarrow localout()$ aka \_\_ip\_local\_out() is called

## **Sending the packet through IP**

- The dst output() is now ip output, packet is encrypted.
- ip\_output()  $\rightarrow$  ip\_finish\_output() sends the IPv4 packet on its way
	- May be fragmented, in which case each fragment is sent with IP proto 50

### **Linux IPsec: UDP receive side path**

- Two cases possible based on whether or not we have GRO enabled
- What is GRO?
	- Try to coalesce small packets in the same flow into a large packet before sending it up the stack. Builds on the principles described for clear packets in <https://lwn.net/Articles/358910/>

## **Case 1: no IPsec GRO, setting up the Destination Cache Entry**

- Most drivers first try to deliver the packet through the GRO callback path, via napi gro receive()
- napi gro receive() calls dev gro receive()
	- In our example, the skb  $\rightarrow$  protocol for the packet is the ethernet type 0x800, so in dev gro receive() we try to call inet gro receive()
	- But inet\_gro\_receive() will not find an entry for inet\_offloads[IPPROTO\_ESP]
	- So we fall back to the non-GRO path..
- Non-GRO path: napi gro receive() ends up in netif receive skb core→ip rcv→ip rcv finish
- We set up the dst\_entry via ip\_route\_input\_noref()
	- The dst input is set to ip local deliver()

## **ip\_local\_deliver → XFRM**

- ip\_local\_deliver  $\rightarrow$  ip\_local\_deliver\_finish looks up inet\_protos[IPPROTO\_ESP]
- The  $\rightarrow$  handler() is xfrm4 esp rcv(), so we drop into the XFRM code..

## **xfrm4\_esp\_rcv()**

- xfrm4 esp rcv goes through, and invokes, the list of handlers that were registered via xfrm4\_protocol\_register()
	- If there is a non-null handler that returns something other than EINVAL, the packet is considered "consumed"
- What's in esp4 handlers? On my test machine, I have CONFIG NET IPVTI enabled, so I find:

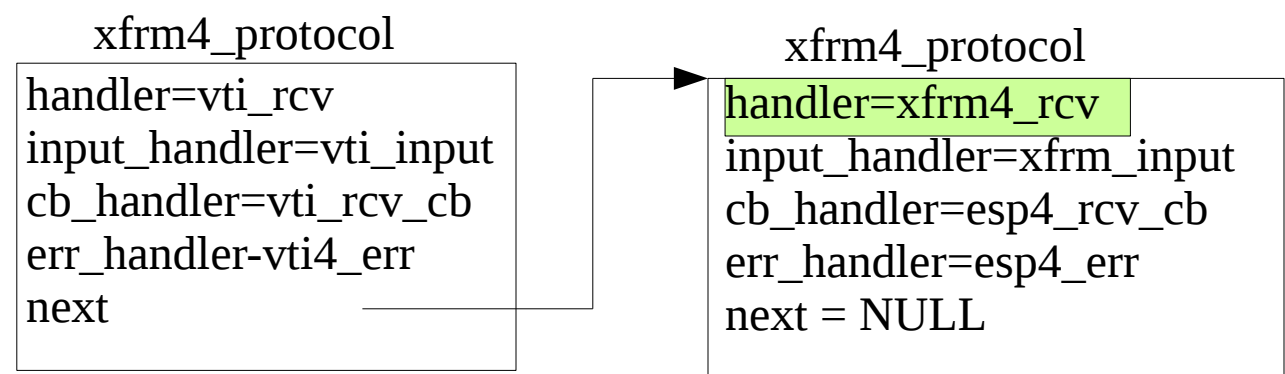

#### **Rx side IPsec processing: xfrm\_input**

- xfrm4  $rcv \rightarrow x$ frm4  $rcv$  spi  $\rightarrow x$ frm input
- Parse the packet for the SPI and find the SA
- Validates SA (check lifetime, replay protection..)
- If there was no h/w offload support, call esp input and decrypt
- Reinject the decrypted packet to the IP stack via ip local deliver (the value in dst input(skb))
	- When GRO is not available, this is done through a tasklet whose callback is xfrm trans reinject()

## **Case 2: IPsec GRO is enabled**

- Basic idea behind GRO: coalesce packets in the same flow and try to send large packets up the stack
- For IPsec, first decrypt, then send the clear packet to the GRO callbacks for UDP/IP
- IPsec GRO is enabled when the esp4 offload modules is loaded in the kernel
	- Manually, by 'modprobe esp4\_offload'
	- By enabling crypto offload during SA addition

## **Callbacks provided by esp4\_offload**

• Loading the esp4 offload module adds the following callback to inet\_offloads[50] for IPPROTO\_ESP

```
static const struct net offload esp4 offload = {
```

```
callecks = {
         .gro_receive = esp4_gro_receive,
        gso_segment = esp4_gso_segment, },
```
- };
- So an incoming packet will now be processed in esp4 gro receive() from inet gro receive()

## **esp4\_gro\_receive() processing**

- Find the xfrm state (SA), set up some GRO state in the sk\_buff's secpath
- Call xfrm input() for the Rx side IPsec processing
- Re-inject the packet via gro\_cell\_receive
	- NAPI framework is used for re-inject. The xfrm module has a dummy device, xfrm\_napi\_dev, that enables this.
- NAPI requeue will pick up the clear packet and pass it to inet gro receive() where we follow the UDP/IP path for GRO.

# Backup Slides

Netdev0x12, July 2018, Montreal, Canada

#### **Gory details about inner\_mode, outer\_mode, inner\_mode\_iaf in the SA**

- The struct xfrm state actually has 3 xfrm mode structures: inner\_mode, outer\_mode, inner mode iaf
- When in tunnel mode, if the inner packet (being encrypted is IPv6 and the outer (VPN) header is IPv4 (or vice-versa: inner is IPv4, outer is IPv6) then the inner mode != outer mode.
	- The inner\_mode corresponds to the xfrm\_mode of the inner packet
	- In this case the inner\_mode\_iaf gives the xfrm\_mode for the "other" IP version. The inner mode jaf is only used when x->sel.family is AF UNSPEC. In this case we try to get the correct mode from the packet header information. Based on that, we use either inner\_mode or inner\_mode\_iaf (see xfrm\_prepare\_input())
- In all other cases, the inner mode == outer mode
- inner mode iaf is always NULL for transport mode